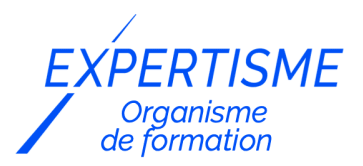

#### *Autres formations Bureautique*

### **FORMATION CLARIS FILEMAKER – INITIATION UTILISATEUR**

Satisfaction de nos apprenants en 2023 : 98% Taux d'assiduité : 100%

- **Formez-vous selon vos disponibilités** 6 | **!** Vous proposez **3 dates au choix** et votre formateur vous confirme la date souhaitée.
- **En présentiel dans votre entreprise,** dans l'un de nos **20 centres de formation** ou en **distanciel par visioconférence.**

**E** Niveau : Initiation

#### **Référence** : BUR-5606 **Durée** : 14 heures soit 02 jours **Tarif formation individuelle** : 2080 € HT / Personne **Tarif Intra-Entreprise à partir de 4 Collaborateurs** : [Demandez un devis](https://www.expertisme.com/devis-formation-digitale-intra-entreprise/)

#### **Vous avez des questions sur cette formation ?**

Contactez nos conseillers au : 01 42 66 36 42 du lundi au vendredi de 9h00 à 19h ou par email [formation@expertisme.com](mailto:formation@expertisme.com)

# **Votre parcours de formation :** [>> Découvrez-le étape par étape](https://www.expertisme.com/docs-formations/parcours-etape-par-etape-Expertisme.pdf)

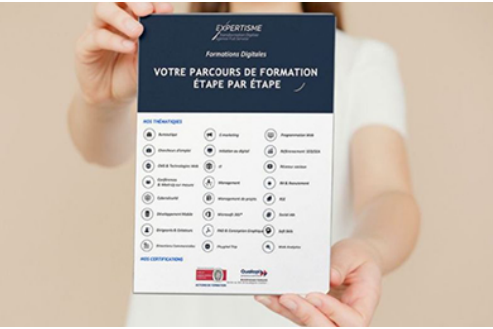

# *Contexte de la formation Claris FileMaker initiation utilisateur*

Vous avez déjà une base de données Claris FileMaker ?

Réalisez tout le potentiel de ce formidable outil multiplateforme (fonctionne sans modification sur une machine Windows ou Mac) en formant à son utilisation.

Vous vous familiariserez avec l'interface et comprendrez l'utilisation de base de toutes les fonctionnalités de FileMaker.

Notre Formateur Expert Métier vous transmettra également la terminologie technique de base liée à FileMaker afin de pouvoir mieux communiquer avec les développeurs de l'application.

Une bonne communication entre l'utilisateur et le développeur est primordiale pour le bon développement de votre solution FileMaker et quoi de mieux que de parler le même langage.

Que l'utilisateur formé soit à l'Accueil, dans le service Clients, dans le service Comptabilité ou le Directeur Commercial, chacun y trouvera son compte. En une seconde, l'hôtesse d'accueil trouvera son interlocuteur en recherchant facilement le numéro de téléphone qui apparait sur son combiné, le commercial composera une

commande sans coup férir, les factures ne seront plus une corvée et le Directeur Commercial accèdera et paramétrera facilement les statistiques mensuelles.

Tout au long de ces journées de travail, notre formateur s'adaptera au contenu de votre application, il travaillera avec les utilisateurs sur chaque module de votre base de données et s'assurera que chacun/chacune acquière aisance et confiance en posant des questions judicieuses qui révèleront toute la puissance du logiciel.

A l'issue de la formation vous serez, par exemple, capable de rechercher et de trouver tous les clients d'une région couverte par le commercial « Jean » qui auront commandé plus de 1,000 € de marchandise dans le premier trimestre.

La formation d'Initiation à Claris FileMaker proposée par *Expertisme*, organisme de formation certifié Qualiopi, vous accompagnera sur une durée de 2 jours pour acquérir les automatismes et la connaissance qui feront de vous un utilisateur expérimenté.

Besoin de monter en compétences sur l'outil Claris FileMaker ? Suivez notre formation dédiée pour les utilisateurs. Soyez prêt à utiliser des solutions personnalisées pour votre entreprise. Inscrivez-vous dès maintenant pour plonger dans le monde de la gestion de données avec FileMaker !

# *À qui s'adresse cette formation ?*

Cette formation s'adresse aux Utilisateurs de Claris FileMaker. Elle vous permettra de naviguer avec aisance dans le logiciel mais aussi dans votre propre application.

La formation peut être réalisée dans son intégralité en langue anglaise.

# *Objectifs*

- Comprendre la terminologie de base de Claris FileMaker
- Apprendre à ajouter, modifier, supprimer, valider et naviguer dans les enregistrements
- Travailler avec les menus et leurs fonctionnalités
- Rechercher vos données, effectuer des recherches (de base et avancées)
- Importer et exporter des données
- Enregistrement au format PDF et/ou Excel
- Si vous ne disposez pas de service/département Informatique : Installation de Claris FileMaker Pro (Mac et Windows)

# *Programme*

#### **[1. LA TERMINOLOGIE FILEMAKER](#page--1-0)**

- Qu'est-ce qu'une Base de Données
- Table
- Enregistrement
- Rubrique ou Champ
- Modèle
- Recherche
- Liste déroulante
- Menu popup
- Conteneur : Travailler avec des fichiers et des documents joints

#### **[2. LES ENREGISTREMENTS](#page--1-0)**

- Ajouter un enregistrement
- Modifier un enregistrement
- Supprimer un enregistrement
- Valider un enregistrement
- Trier les enregistrements
- Naviguer dans les enregistrements

### **[3. LES MENUS ET LEURS FONCTIONNALITES](#page--1-0)**

- Les différents Menus de l'interface
- Les Fonctions à connaitre pour être performant

### **[4. RECHERCHER VOS DONNÉES](#page--1-0)**

- Recherches de base
- Recherches avancées

### **[5. IMPORT ET EXPORT DE DONNÉES](#page--1-0)**

- Import et les différents formats
- Export et les différents formats

### **[6. ENREGISTRER EN PDF OU EXCEL](#page--1-0)**

- Format PDF
- Format Excel

### **[7. INSTALLATION DE CLARIS FILEMAKER PRO](#page--1-0)**

• Mac ou Windows

Version 3. Mise à jour le 01/01/2023

© EXPERTISME - Groupe SELECT® 2023 Tous droits réservés. Les textes présents sur cette page sont soumis aux droits d'auteur.

# *Pré-requis*

Posséder une licence Claris FileMaker et /ou une installation Filemaker existante Être muni d'un ordinateur (Windows ou Mac) relié à Internet, possédant une caméra, un micro et un haut-parleur.

# *Points forts de la formation*

- Votre plan pédagogique de formation sur-mesure avec l'évaluation initiale de votre niveau de connaissance du sujet abordé
- Des cas pratiques inspirés de votre activité professionnelle, traités lors de la formation
- Un suivi individuel pendant la formation permettant de progresser plus rapidement
- Un support de formation de qualité créé sur-mesure en fonction de vos attentes et des objectifs fixés, permettant un transfert de compétences qui vous rende très rapidement opérationnel
- Les dates et lieux de cette formation sont à définir selon vos disponibilités
- Animation de la formation par un Formateur Expert Métier
- La possibilité, pendant 12 mois, de solliciter votre Formateur Expert sur des problématiques professionnelles liées au thème de votre formation
- Un suivi de 12 mois de la consolidation et de l'évolution de vos acquis.

# *Approche Pé dagogique*

L'approche pédagogique a été construite sur l'interactivité et la personnalisation : Présentation illustrée et animée par le Formateur Expert, partage d'expériences, études de cas, mise en situation réelle. Tous les supports sont fournis par support papier, mail ou clé USB à chaque stagiaire.

#### **Méthodologie pédagogique employée :**

Chaque formation en présentiel ou en distanciel est animée par un Formateur Expert Métier sélectionné selon ses compétences et expériences professionnelles. Apport d'expertise du Formateur, quiz en début et fin de formation, cas pratiques, échanges d'expérience. Accès en ligne au support de formation.

#### **Modalités employées et évaluation :**

Evaluation et positionnement lors de la définition du plan pédagogique avec le ou les stagiaires. Un QCM est soumis aux stagiaires le dernier jour de la formation pour valider les acquis. Une correction collective est effectuée par le Formateur. Un bilan de fin de stage à chaud est organisé entre le Formateur et le ou les stagiaires pour le recueil et la prise en compte de leurs appréciations. Une attestation de fin de stage est remise aux stagiaires.

# *Accessibilité*

Toute demande spécifique à l'accessibilité de la formation par des personnes handicapées donnera lieu à une attention particulière et le cas échéant une adaptation des moyens de la formation. Public en situation de handicap, contactez notre référent handicap au 01 42 66 36 42.

### *Formateur*

Nos Formateurs sont des Experts Métiers intervenants sur les prestations inhérentes sur la thématique de la formation. Ils réalisent les audits et co-construisent l'offre et le déroulé de la formation avec l'Ingénieur Pédagogique avant validation par le Responsable Pédagogique. Ils sont sélectionnés pour leurs compétences pédagogiques et leurs expériences dans la formation pour adultes.

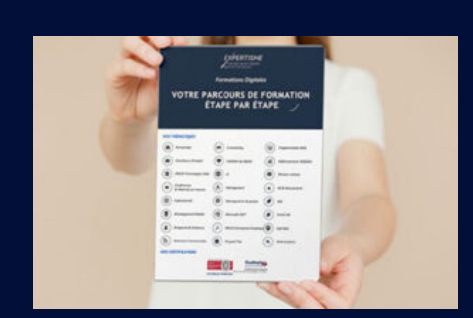

**Votre parcours de formation en détail : [>](https://www.expertisme.com/docs-formations/parcours-etape-par-etape-Expertisme.pdf)**[>Découvrez-le étape par étape](https://www.expertisme.com/docs-formations/parcours-etape-par-etape-Expertisme.pdf)

*VOUS AVEZ DES QUESTIONS SUR CETTE FORMATION ?*  **>> Contactez nos conseillers au : 01 42 66 36 42** du lundi au vendredi de 9h00 à 19h  **>> ou par email :** [formation@expertisme.com](mailto:formation@expertisme.com)  **>> ou par le formulaire :** <https://www.expertisme.com/contact/>

*VOUS SOUHAITEZ VOUS INSCRIRE ? :* <https://www.expertisme.com/devis-formation-digitale/>